# Arts Pla SITE Austral

En quoi l'architecture s'adapte t-elle à son usager ? En quoi les médiums numériques permettent-ils de nouvelles représentations ?

# Séquence d'arts plastiques

**Notions plastiques : représentations plastiques : l'acceptes de la plastique de la plastique de la plastique** 

**numériques permettent-ils de nouvelles**

**Problème : En quoi l'architecture de l'architecture de la problème de la problème de la problème de la problèm** 

**s'adapter à son usager ? En quoi les médiums**

**Niveau : 6e** 

**représentations ?** 

GROUPE RESSOURCE NOUVELLE-CALEDONIE

#### **Objectif : décrire une image**

#### **SEANCE 1**

**Demande 1 - Phase d'introduction** 

**Décrivez** dans les moindres détails cette créature. Un court extrait du film Harry Potter est montré aux élèves, Il s'agit de la scène des **lutins de Cornouailles.** 

Temps proposé : 10 minutes.

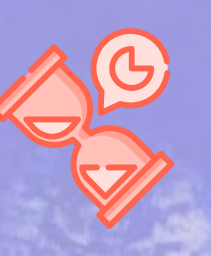

Vocabulaire à introduire : proportions, nuances, texture, transparence, finesse, contraste, hybride…

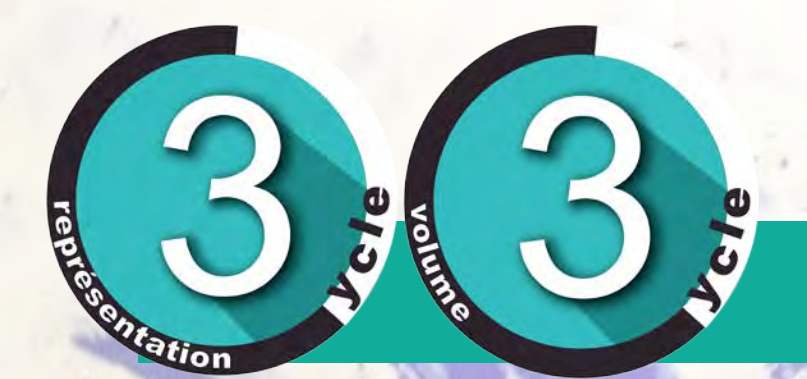

**Objectif : imaginer et donner forme à un abri spécifique, unique**

#### **SEANCE 1**

Demande 2 - Phase d'expérimentation

**Trouvez** plusieurs solutions pour représenter un **abri adapté** pour le lutin de Cornouailles.

Contraintes : dessinez uniquement l'extérieur. Ne dessinez pas le lutin.

Matériel : format A5, outils graphiques

Temps proposé : 15 minutes.

## **Mise en commun.**

**Qu'est-ce qu'un abri ?** Ça peut être une maisonnette, une cabane, un abri…

**Que veut dire « adapté » ?** C'est spécifique, unique, spécialement conçu pour le lutin.

**Comment avez-vous représenté l'abri du lutin ?** On peut utiliser du bleu pour faire un rappel avec la couleur du lutin. L'abri peut-être suspendu car le lutin vole. Il peut être de petite taille car le lutin est petit lui aussi. Il peut inclure des matériaux naturels si le lutin habite en forêt. Il est forcément inventé car le lutin est imaginaire. Ça ne peut pas être quelque chose d'existant comme une niche, un terrier, un nid, une maison…

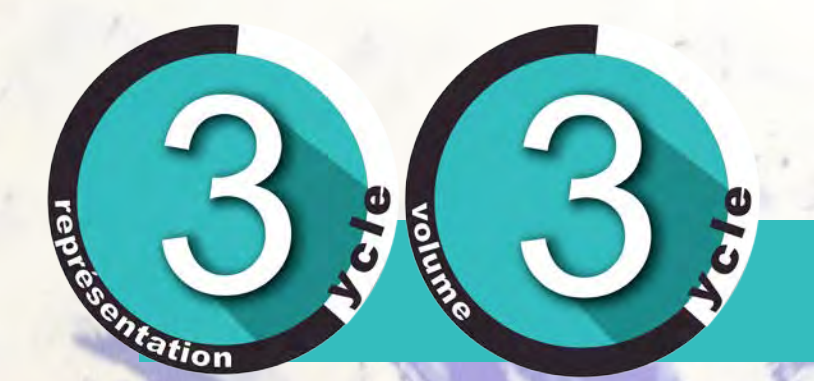

**Objectif : réinvestir, combiner les solutions de la mise en commun**

**SEANCE 1**

Demande 3 - Phase de réinvestissement

**Combinez plusieurs solutions** pour représenter **un abri qui soit conçu, imaginé spécifiquement** pour le lutin de Cornouailles. Matériel : format A5, outils graphiques.

Temps proposé : 15 minutes.

# Solutions possibles

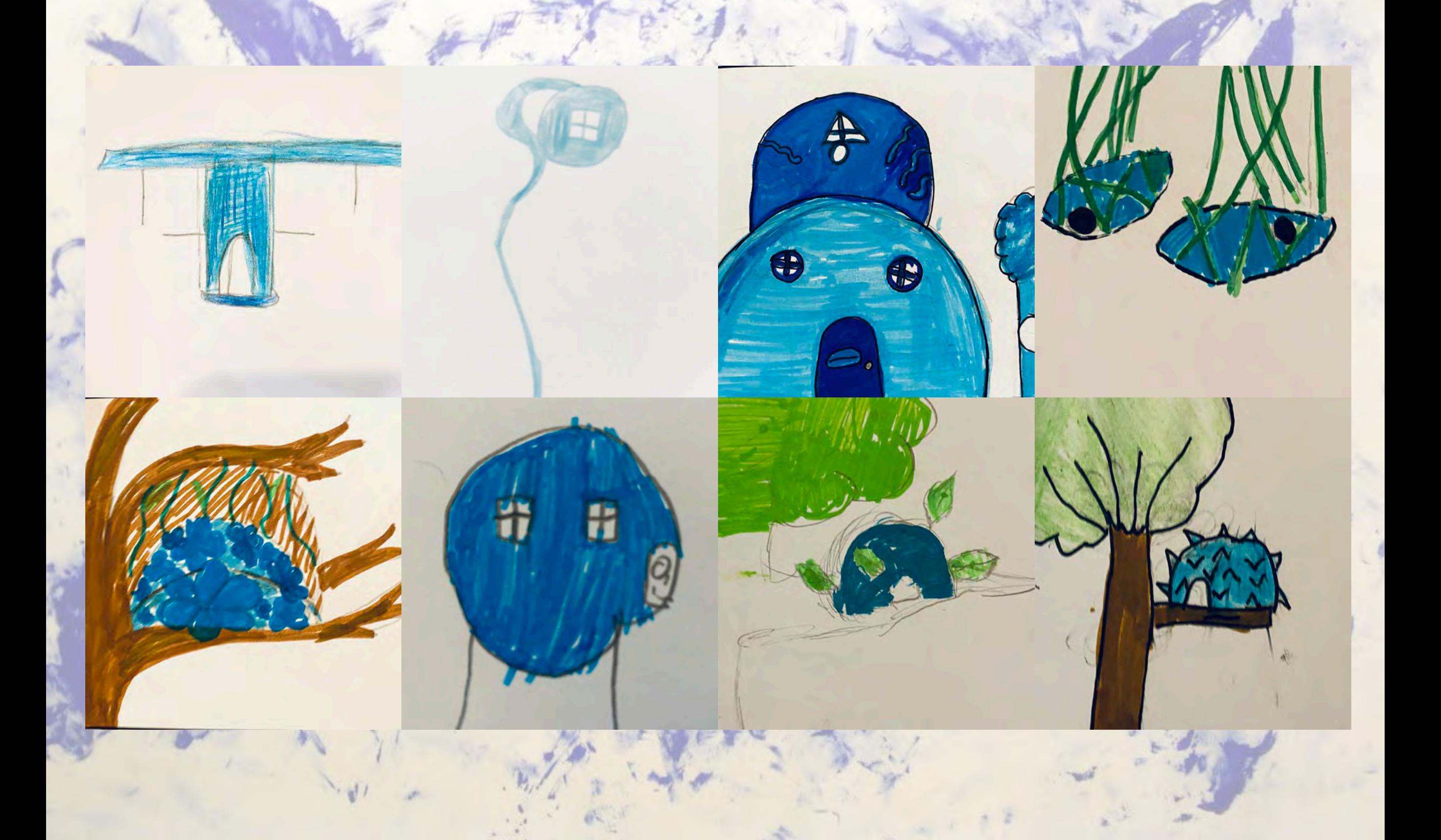

**AA** 

**Objectif : collaborer pour fabriquer une architecture**

**SEANCE 2**

Demande 4 - Phase d'expérimentation-réinvestissement

**Trouvez des moyens de fabrication pour reproduire** en **volume** l'abri

précédemment imaginé

pour le lutin.

Condition de travail : en groupe.

Matériel : au choix. Le professeur a demandé aux élèves

d'apporter pour cette séance des éléments bleus (matériau

objets…)

Temps proposé : 15 minutes.

### Mise en commun des réalisations possibles

Les élèves se confrontent à la difficulté de reproduire le modèle dessiné. Ils doivent trouver des solutions techniques pour adapter leur projet.

**Rigide, Allongée, Verticalité, Horizontalité, Atypique, Circulaire, Organique, Suspension, Etroit, Confortable, Moelleux, Transparent …**

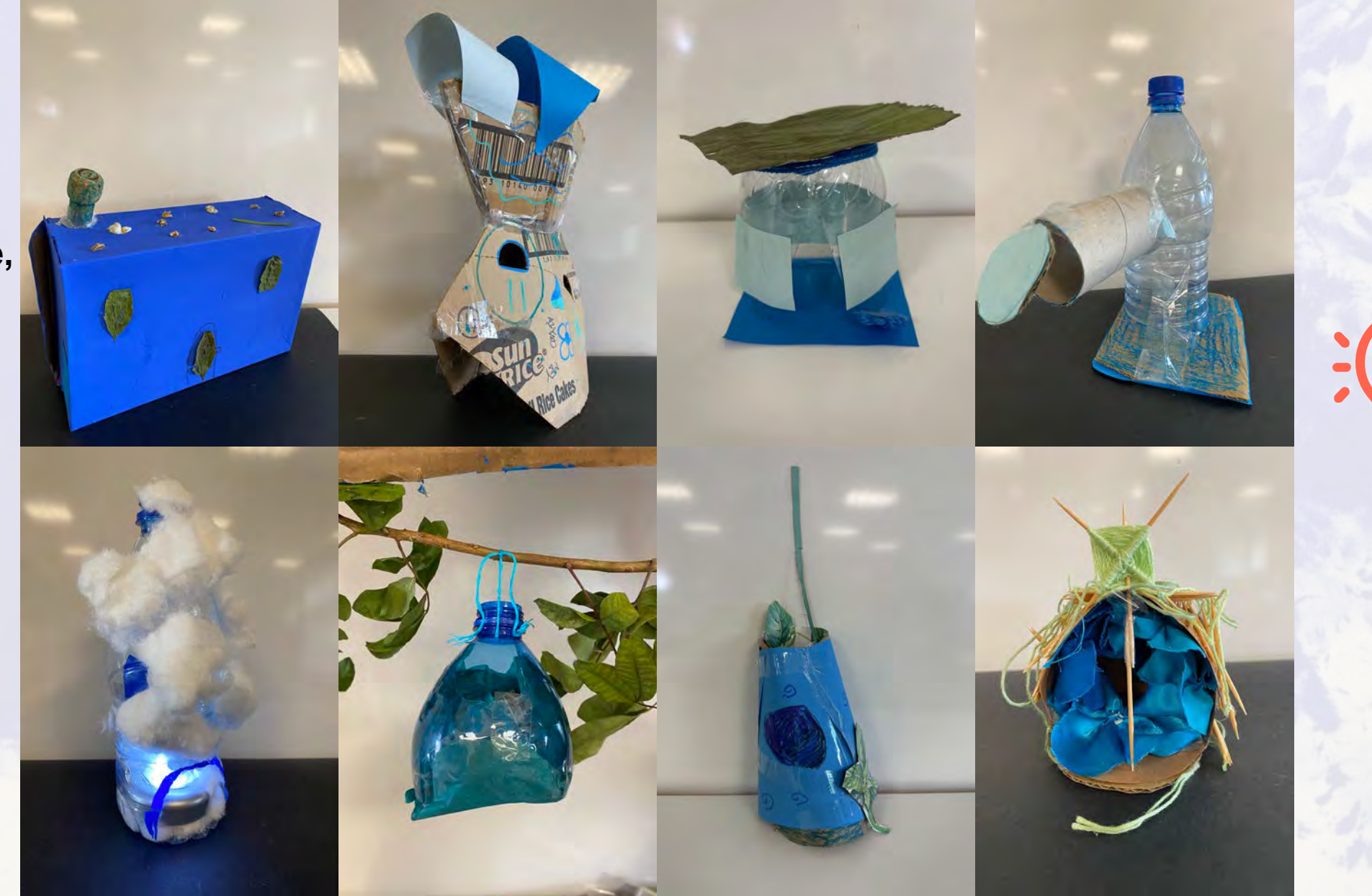

# Références artistiques

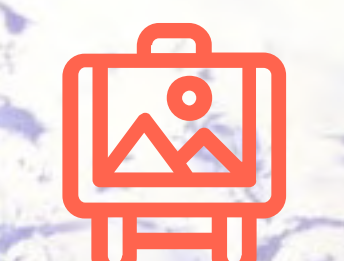

#### **L'abri en architecture**

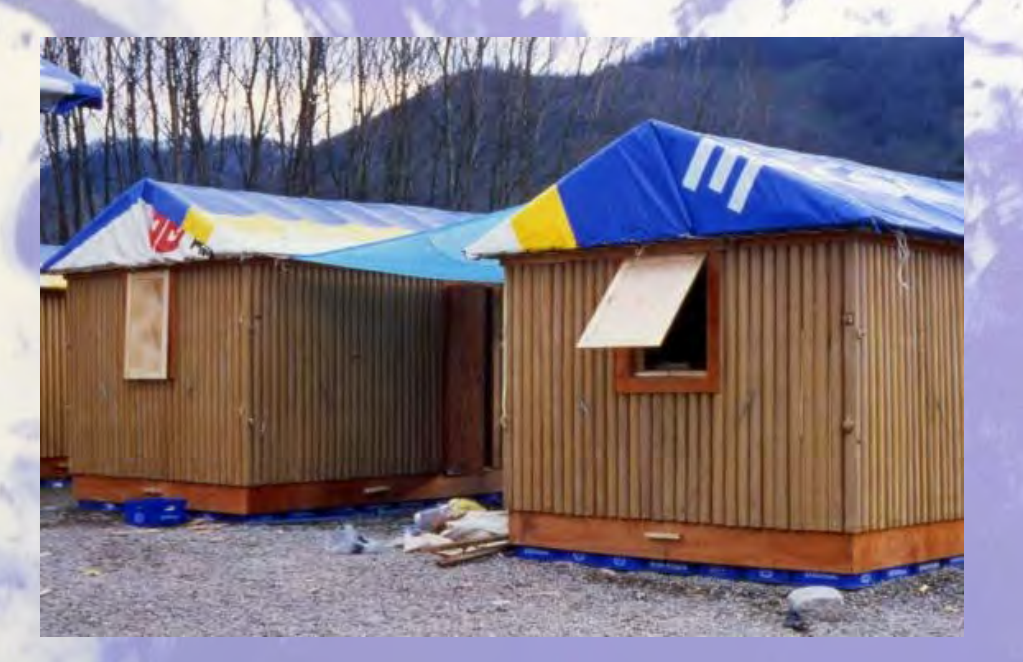

#### Shigeru BAN, Paper Log House, 1995

Cet architecte japonais fabrique des abris d'urgence qui sont économiques, légers et solides. L'abri est constitué de tubes de carton compressé pour les murs, de caisses de bières en plastique pour surélever le sol et de bâches pour la toiture. Cette construction de 1995 était destinée aux victimes du grand séisme de Kobe.

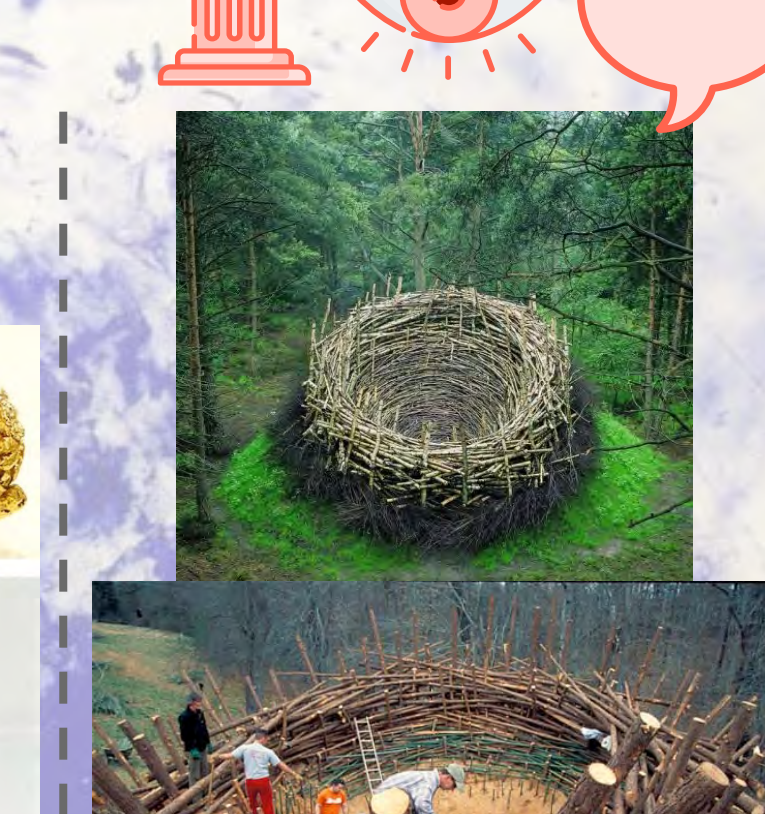

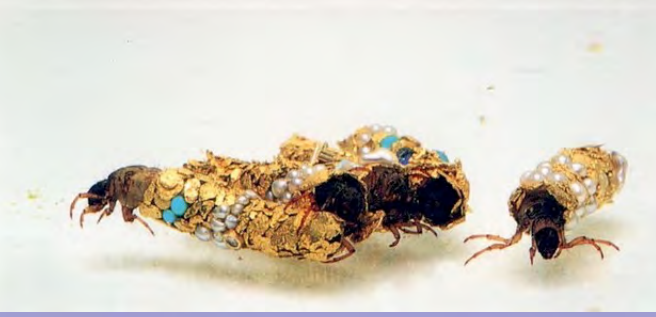

**L'abri en arts plastiques**

Hubert DUPRAT, Trichoptères, 1980-2000

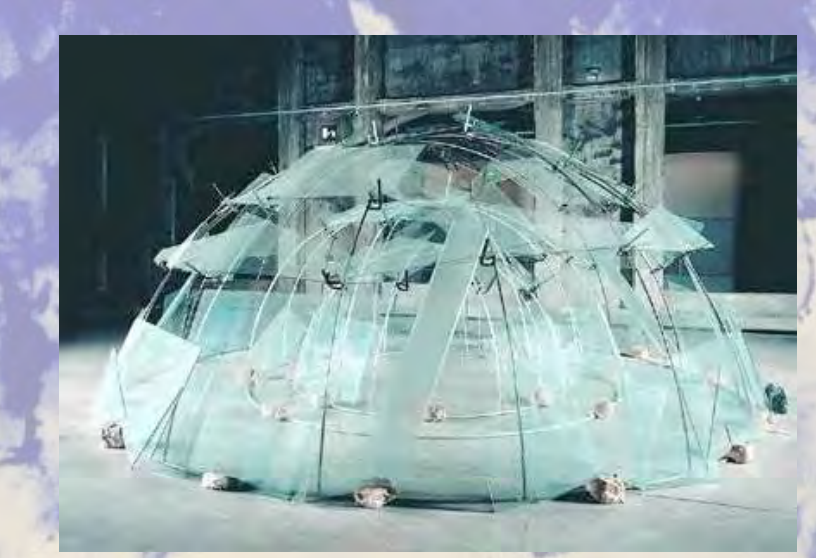

Mario MERZ, Triplo Igloo, 1984

# Références artistiques

**Le bleu en architecture**

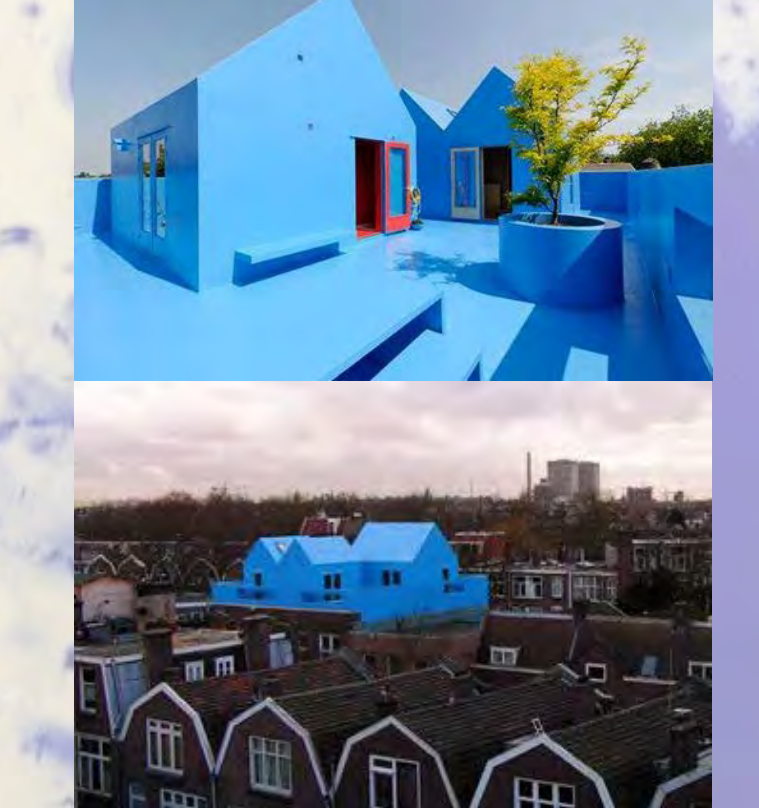

MRVD, Projet Didden Village, Rotterdam, 2006

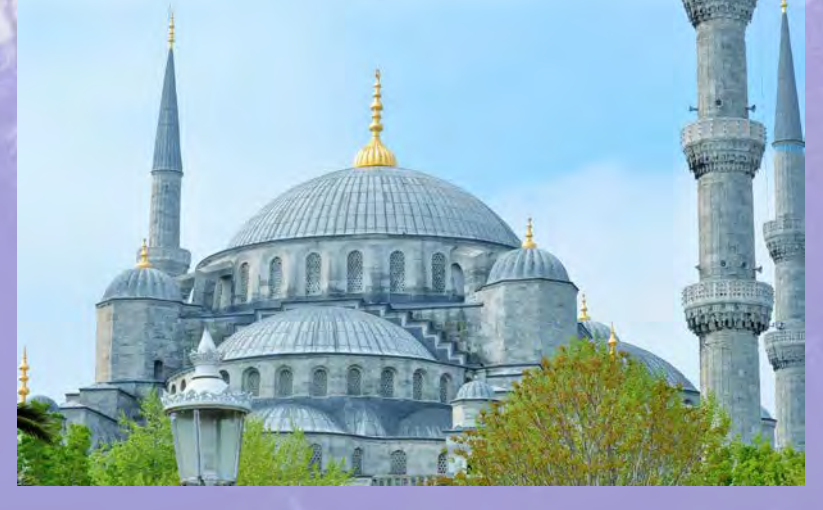

La Mosquée bleue à Istanbul, 1609-1616

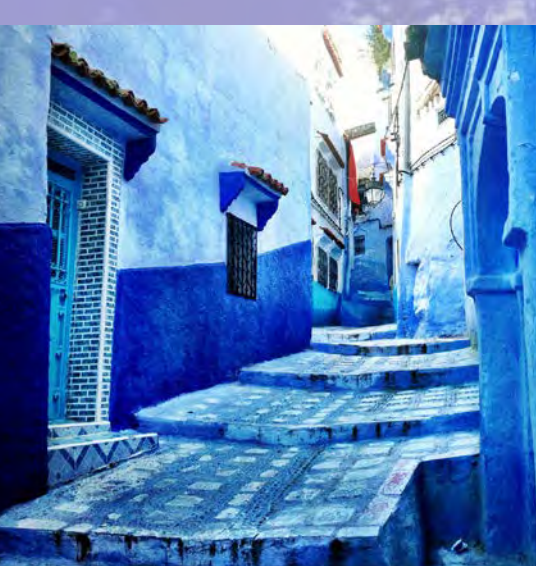

Chefchaouen, la ville bleue au Maroc

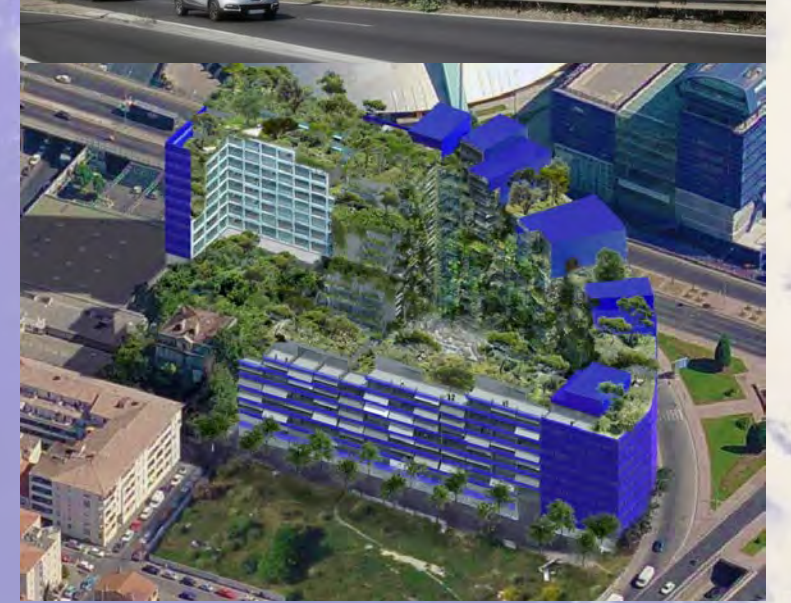

Jean NOUVEL, Immeuble La calanque, Marseille, 2021

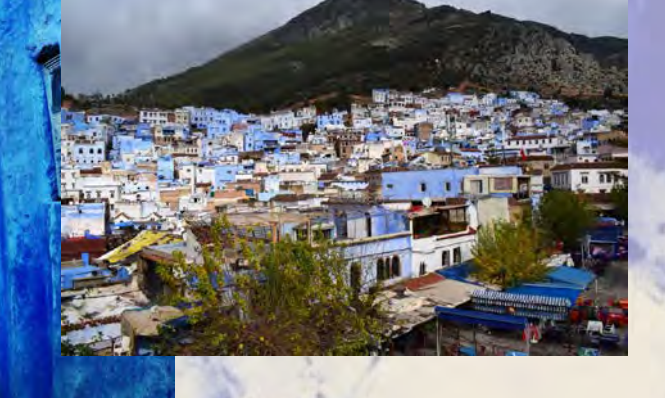

**Objectif : utiliser un logiciel numérique de création**

**SEANCE 3**

Demande 5 - Phase **d'appropriation des outils numériques**

A l'aide **d'un logiciel de retouche** et de votre dossier sur l'ENT vous devrez :

- **Insérez** votre abri sur un fond blanc avec le lutin.

- **Adaptez l'échelle** du lutin et de l'abri pour que cela soit **cohérent**, en utilisant les outils numériques.

**Enregistrez** votre travail dans le bon dossier.

Temps proposé : 1 séance.

*Le professeur distribue une fiche type tutoriel avec les étapes à réaliser*.

**Objectif : utiliser un logiciel numérique de création**

**SEANCE 4 & 5**

Demande 6 - Phase d'expérimentation des outils numériques

A l'aide du logiciel GIMP et en reprenant votre fichier sur l'ENT vous donnerez à voir la demande suivante :

En **exploitant** les outils numériques, **représentez** le lutin dans un endroit, un lieu **magique, féérique, fantastique**.

Marche à suivre : dessinez-le avec les outils découverts dans le logiciel puis enregistrez votre travail dans le bon dossier.

Temps proposé : 2 séances.

*Le professeur distribue une fiche type tutoriel avec les étapes à réaliser.*

### Mise en commun des réalisations possibles

**A quoi peut ressembler un univers fantastique, féérique ?** Ça peut être imaginaire, multicolore, chargé, sans dessus- dessous, hors du commun, avec textures récréatives tels que des paillettes, des étoiles, des couleurs vives, des motifs… des formes accueillantes, arrondies, impossibles, sans limites…

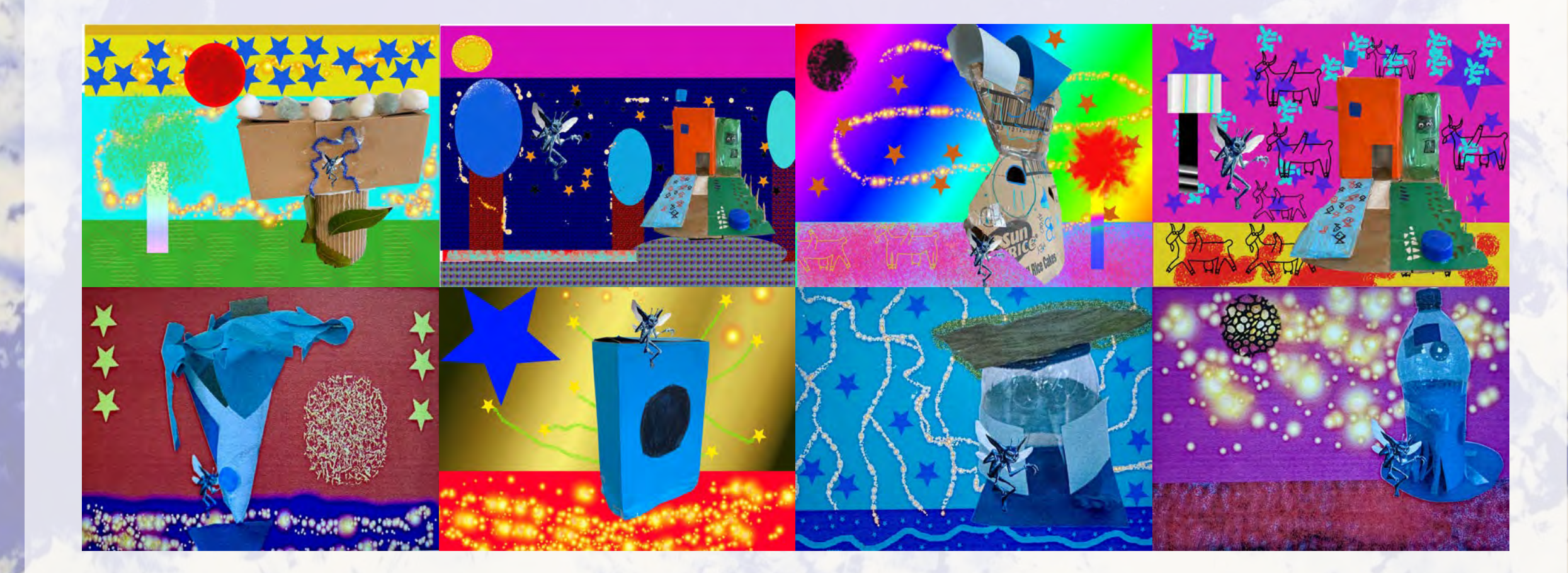

## Références artistiques

**Le numérique en arts plastiques**

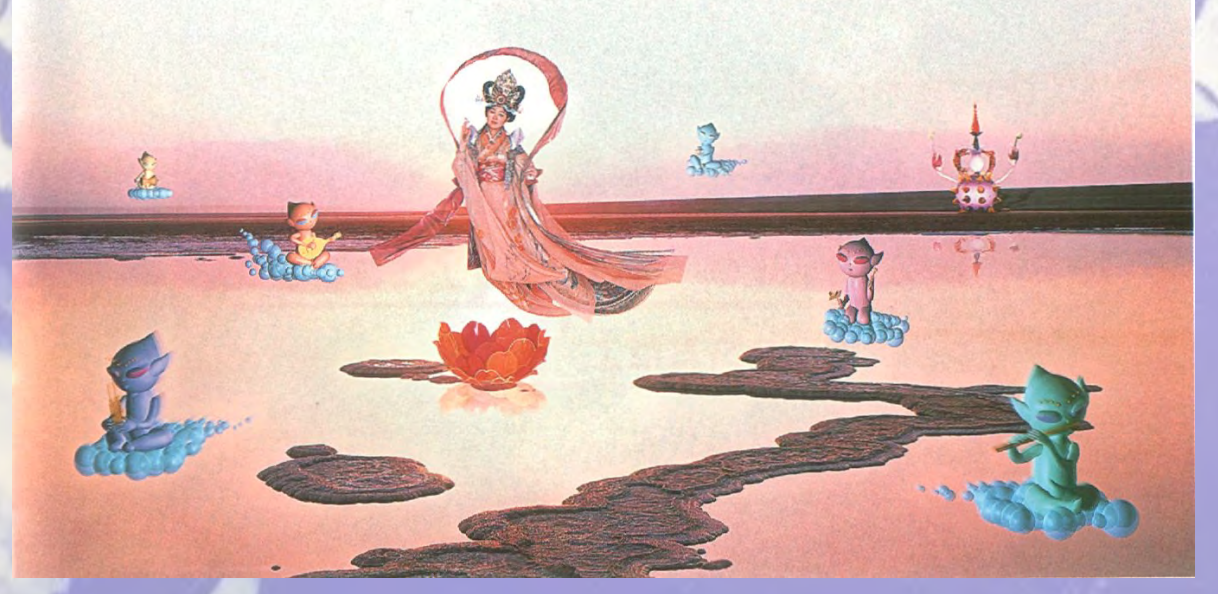

Mariko MORI, Pure Land, 1996-1997

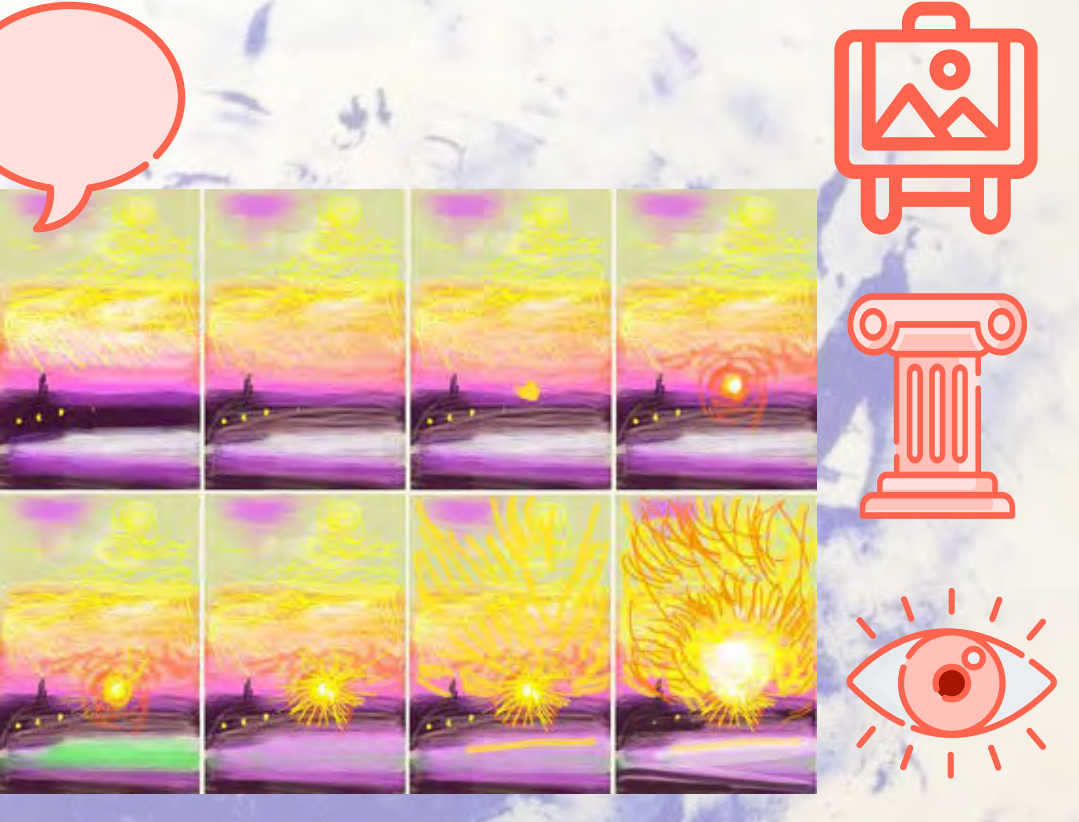

David HOCKNEY, 8 iPhone Drawings, 2009

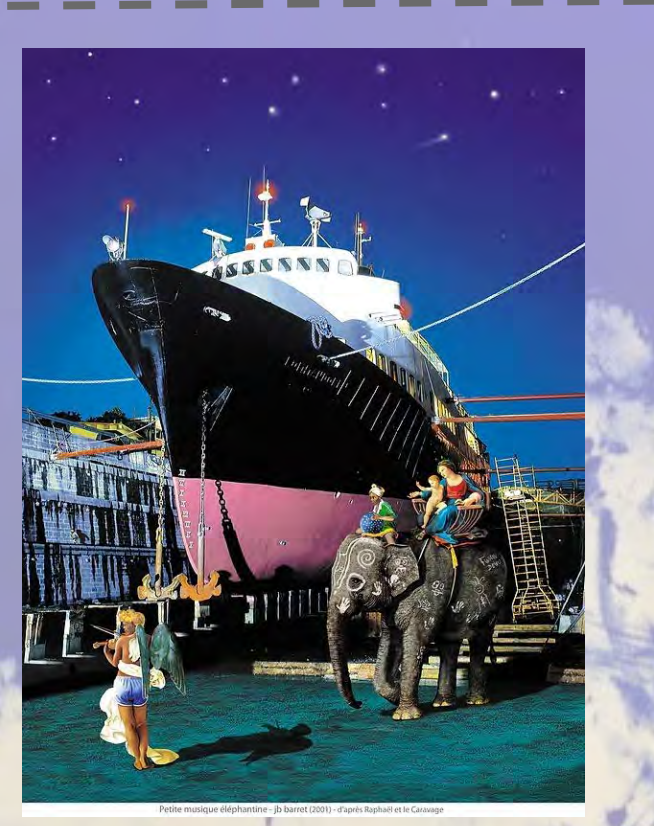

**Jean-Baptiste BARRET, série Contes de nuit numéoniriques, Petite musique éléphantine d'après Raphaël et le Caravage, 2001**

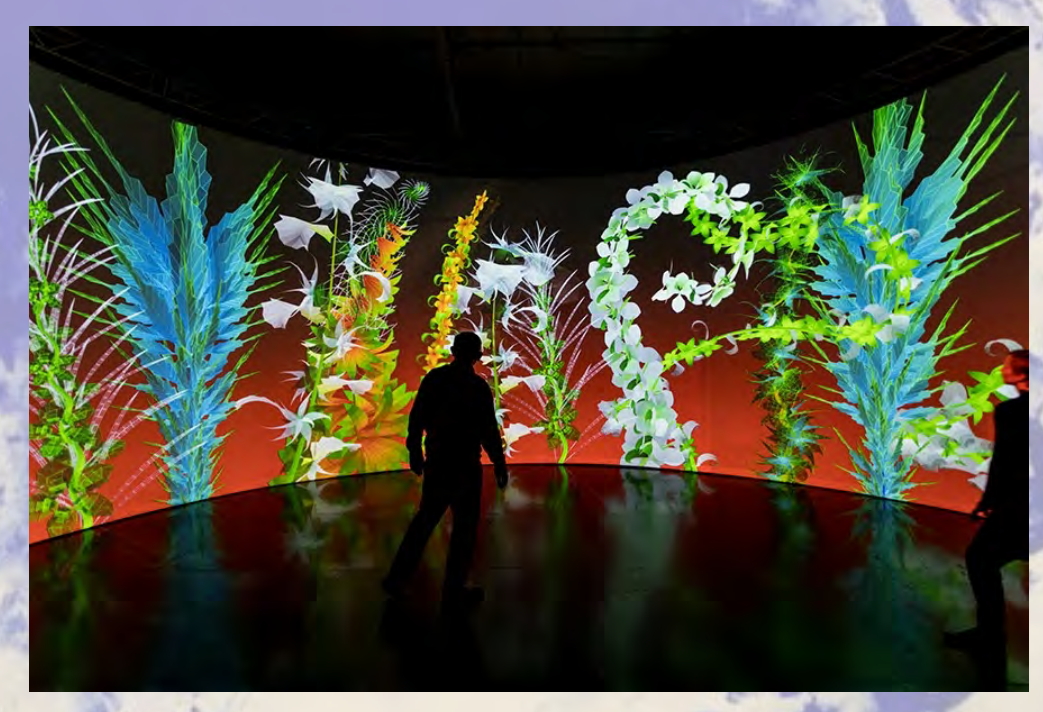

Miguel CHEVALIER, Extra Natural, 2021

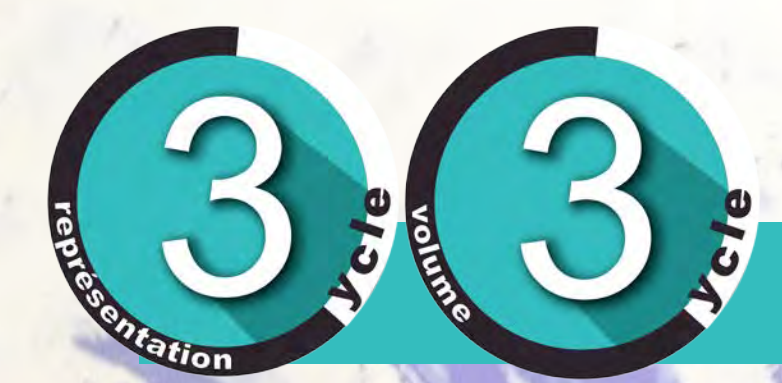

**Objectif : évaluer les compétences culturelles**

**SEANCE 6**

#### **Clôture de la séquence**

Il est possible d'envisager de :

- **co-construire** un bilan de ce qui a été fait et appris : demandes, vocabulaire, références artistiques.

- réaliser un **rapide contrôle des connaissances** : vocabulaire, références artistiques.

- demander une **courte analyse d'une oeuvre** de la leçon en y intégrant du vocabulaire spécifique.